### Theory of Computation 9Models of Computation

**Frank Stephan**

**Department of Computer Science**

**Department of Mathematics**

**National University of Singapore**

**fstephan@comp.nus.edu.sg**

### Pushdown Automaton  $(\mathbf{Q}, \mathbf{\Sigma}, \mathbf{N}, \delta, \mathbf{s}, \mathbf{S}, \mathbf{F})$

- $Q$  are states with start state s and accepting states  $F$ ;<br>N are stack symbols with start symbol  $S$ ;  $N$  are stack symbols with start symbol S;<br> $\Sigma$  is terminal alphabot:
- $\Sigma$  is terminal alphabet;

 $\delta$  gives choices what to do in cycle;  $\delta$  maps

 (state, current input, top stack symbol) to choices for (new state, new top of stack) where the input is from $\{\varepsilon\}\cup\Sigma$  and the new top of stack is from  $\mathbf{N}^*$ .

In each cycle, the pushdown automaton follows an option of  $\delta$  what it can do.

A run is successful iff all input gets processed and anaccepting state gets reached (acceptance by state); acceptance by empty stack requires in addition that thestack is empty.

Theorem

The following are equivalent for a language  ${\bf L}$ :

- (a) <sup>L</sup> is context-free;
- (b)  $\bf{L}$  is recognised by a pushdown automaton accepting by state;
- (c) <sup>L</sup> is recognised by <sup>a</sup> pushdown automaton accepting by empty stack;
- (d) L is recognised by a pushdown automaton accepting by empty stack and having only one state which isaccepting;
- (e) <sup>L</sup> is recognised by <sup>a</sup> pushdown automaton accepting by state which reads in every cycle exactly one input symbol.
- Items (b) (d): Translate CNF into PDA; Item (e): Translate GNF into PDA.

Example 9.17: Deterministic PDA

- $Q = \{s\}$ ,  $F = \{s\}$ ; start state s;
- $N = \{S\}$ ; start symbol S;
- $\Sigma = \{0, 1, 2, 3\},\$
- $\delta(\mathbf{s}, \mathbf{0}, \mathbf{S}) = \{(\mathbf{s}, \varepsilon)\},\$  $\delta(\mathbf{s}, \mathbf{1}, \mathbf{S}) = \{(\mathbf{s}, \mathbf{S})\},\$  $\delta(\mathbf{s}, \mathbf{2}, \mathbf{S}) = \{ (\mathbf{s}, \mathbf{S}\mathbf{S}) \},$  $\delta(\mathbf{s}, \mathbf{3}, \mathbf{S}) = \{ (\mathbf{s}, \mathbf{SSS}) \},$  $\delta(\mathbf{s}, \varepsilon, \mathbf{S}) = \emptyset$ ;
- Acceptance mode is by empty stack.

The PDA recognises  $\{w : \mathbf{digitsum}(w) < |w|$  and all proper<br>prefixes :- of :-: estisfy digitary (;) > |-|| deterministically prefixes  ${\bf v}$  of  ${\bf w}$  satisfy  ${\bf digitsum}({\bf v}) \geq |{\bf v}| \}$  deterministically.

#### Definition 8.19

 A deterministic pushdown automaton is given as $(\mathbf{Q}, \mathbf{\Sigma}, \mathbf{N}, \delta, \mathbf{s}, \mathbf{S}, \mathbf{F})$  and has the acceptance mode by state with the additional constraint that for every  $A \in N$  and every  $a \in \Omega$  and  $a \in N$  $a \in \Sigma$  and every  $q \in Q$ , only one of the sets  $\delta(q,\varepsilon, A), \delta(q,a, A)$  and if non-empty, the set contains one pair  $(\mathbf{p},\mathbf{w})$  . The languages recognised by a deterministic pushdown automaton are called deterministic context-freelanguages.

#### Theorem

If  $\bf{L}$  is deterministic context-free and  $\bf{H}$  is regular then<br> $\bf{H}$  ,  $\bf{L}$  ,  $\bf{H}$  ,  $\bf{H}$  and  $\bf{L}$  ,  $\bf{H}$  are also deterministic  $H - L$ ,  $L - H$ ,  $L \cap H$  and  $L \cup H$  are also deterministic<br>context free. The intersection or union of two determin context-free. The intersection or union of two deterministic context-free languages does not need to be deterministiccontext-free.

# Turing Machine

#### Example 9.2

The following Turing machine maps each binary number  ${\bf x}$ to binary  $\mathbf{x+1}.$  States  $\mathbf{s}, \mathbf{t}, \mathbf{u},$  start  $\mathbf{s},$  halting  $\mathbf{u},$  tape symbols  $\sqcup, \mathbf{0}, \mathbf{1},$  input/output symbols  $\mathbf{0}, \mathbf{1}.$ 

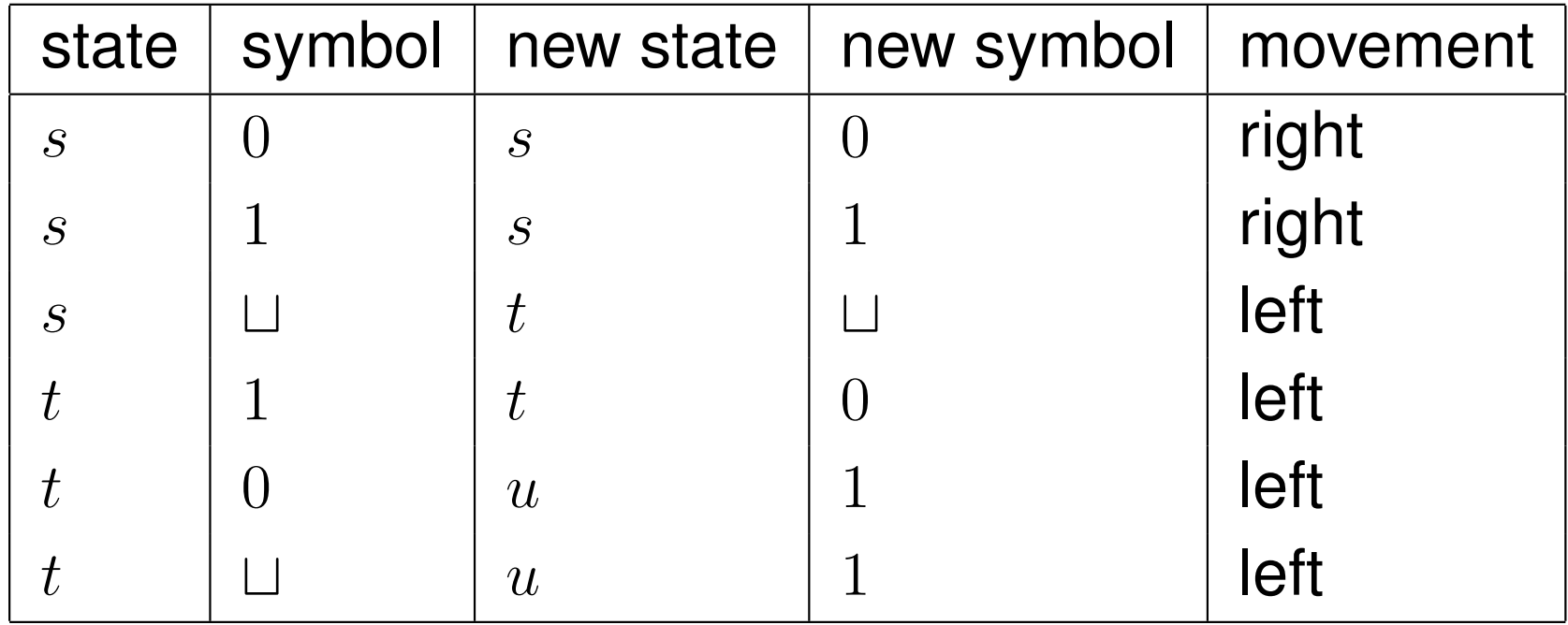

Input . . . ⊔ ⊔101 ⊔ ⊔ . . ., Output . . . ⊔ ⊔110 ⊔ ⊔ . . .;<br>TM (fa + ..) (0 1 + +) ++ (0 1) { a f..))  $\textsf{T}\textsf{M}\ (\{\textbf{s}, \textbf{t}, \textbf{u}\}, \{\textbf{0}, \textbf{1}, \sqcup\}, \sqcup, \{\textbf{0}, \textbf{1}\}, \delta, \textbf{s}, \{\textbf{u}\}).$ Head starts under first input symbol.

# Working of Turing Machine

In each cycle, Turing machine reads symbol under head, updates state and symbol according to table and moves thehead according to table left or right. If the new state is halting then the Turing machine stops to work and the tape content is the output (provided that it uses only input/output symbols between the blanks<sup>⊔</sup>). The start position is thefirst input symbol (or anywhere for empty input word).

#### Exercise 9.3

Construct a Turing machine to compute  $\mathbf{x}\mapsto3\mathbf{x}$ . Input and<br>output are binary numbers output are binary numbers.

#### Exercise 9.4

Construct a Turing machine to compute  $\mathbf{x}\mapsto\mathbf{x}+\mathbf{5}.$  Input and output are binary numbers.

### Words versus Numbers

One can represent numbers by binary, decimal or just followthe words in length-lexicogrphaphical order.

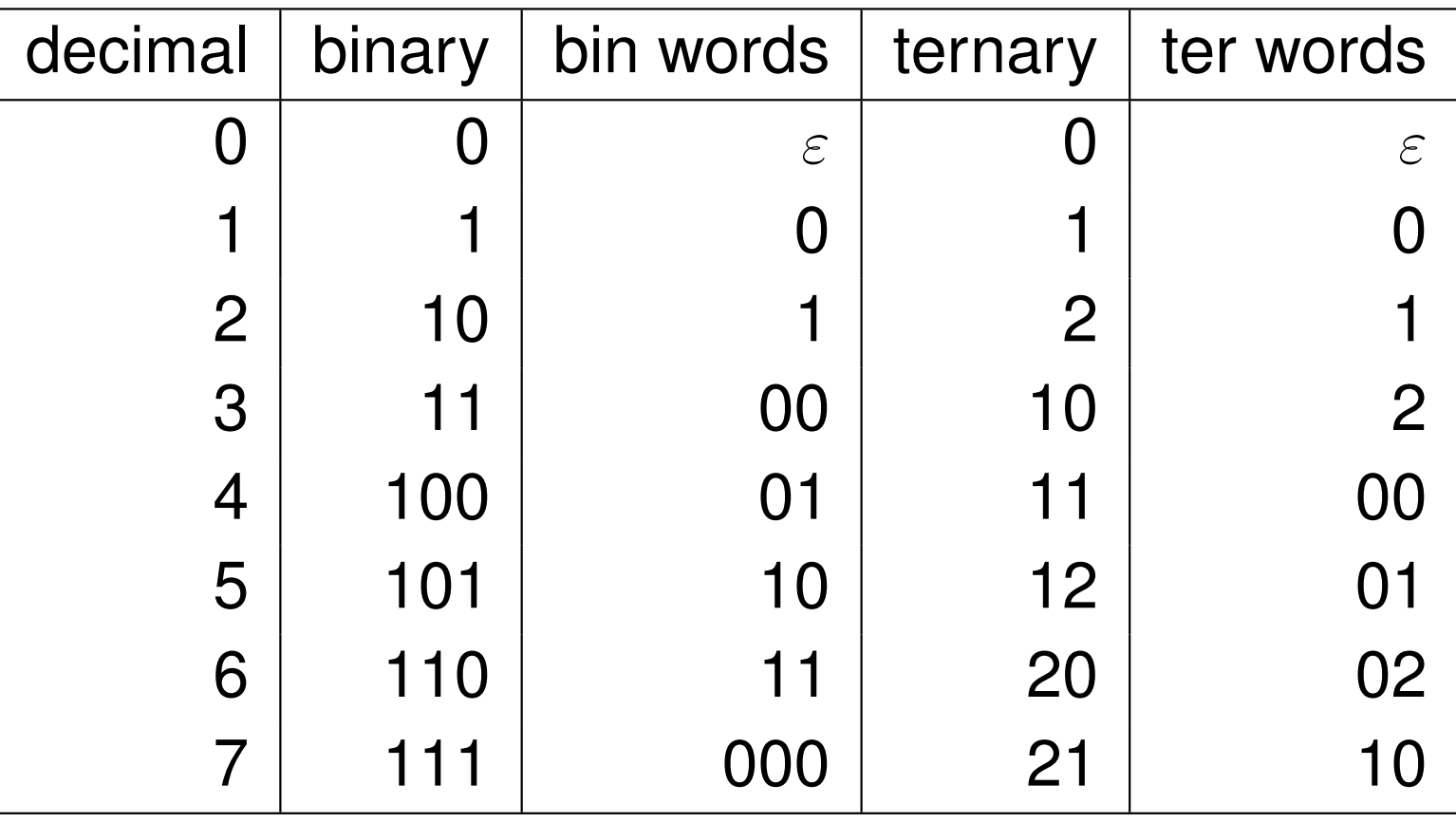

One can translate the inputs accross variousrepresentations and look at functions as from  $\mathbb N$  to  $\mathbb N.$ 

# Register Machines

Programs with registers  $\mathbf{R_1}, \mathbf{R_2}, \dots, \mathbf{R_n}$ n Ni Dormittor  $\mathbf{R_{n}}$ n as variables which can take all values from  $\mathbb N.$  Permitted operations:

- $\bullet$   $\mathbf{R_i} = \mathbf{c}$  for a number  $\mathbf{c}$ ;
- $\bullet$   $\mathbf{R_i} = \mathbf{R_j} + \mathbf{c}$  for a number  $\mathbf{c};$
- $\bullet\;\;{\bf R}_{\bf i}={\bf R}_{\bf j}+{\bf R}_{\bf k}$  ,
- $\bullet$   $R_i = R_j -$  c for a number  $\mathbf{c}$ ;
- $R_i = c \mathbf{R}_{\mathbf{j}}$  for a number  $\mathbf{c}$  ;
- $\bullet$   $\rm\,R_{i} = R_{j}$  $\rm R_k$  ;
- $\bullet\,$  If  ${\bf R}_{\bf i}={\bf c}$  Then Goto Line  ${\bf k}$ , (also with other comparisons)
- $\bullet$  Goto Line  ${\bf k};$
- Return $(R_i)$ ; finish the computation with content of Register  $\mathbf{R}_{\mathbf{i}}$  .

Here subtraction does not give negative values,  $\mathbf{3}-\mathbf{5}=\mathbf{0}$ .

# **Multiplication**

Multiplication can be done naively by repeated addition.

```
Line 1: Function Mult(\mathbf{R}_1, \mathbf{R}_2);
Line 2: \rm\,R_{3}=0;Line 3: \mathbf{R_4}=0;Line 4: If \mathbf{R_3} = \mathbf{R_1} Then Goto Line 8;
Line 5: \mathbf{R_4} = \mathbf{R_4} + \mathbf{R_2};
Line 6: \mathbf{R_3} = \mathbf{R_3} + \mathbf{1};
Line 7: Goto Line 4;
Line 8: Return(R_4).
```
### Remainder

The remainder is computed by adding up in steps of  $R_2$  until one reaches the target value and then one takes thedifference to the multiple of  $\mathbf{R}_{2}$ .

```
Line 1: Function Remainder(\mathbf{R}_1, \mathbf{R}_2);
Line 2: \rm\,R_{3}=0;Line 3: \rm\,R_4=0;Line 4: \mathbf{R_5} = \mathbf{R_4} + \mathbf{R_2};
Line 5: If \mathbf{R_1} < \mathbf{R_5} Then Goto Line 8;<br>Line G: \mathbf{R_1}Line 6: \rm R_4 = R_5;
Line 7: Goto Line 4;
Line 8: \mathbf{R_3} = \mathbf{R_1} - \mathbf{R_4};
Line 9: Return(R_3).
```
## Division

This algorithm is very similar to the one for the remainder. One has only keep track on how often one adds up.

```
Line 1: Function Divide(\mathbf{R_1}, \mathbf{R_2});
Line 2: \rm\,R_{3}=0;Line 3: \rm\,R_4 = 0;Line 4: \mathbf{R_5} = \mathbf{R_4} + \mathbf{R_2};
Line 5: If \mathbf{R_1} < \mathbf{R_5} Then Goto Line 9;<br>Line G: \mathbf{R_1}Line 6: \mathbf{R_3} = \mathbf{R_3} + \mathbf{1};
Line 7: \mathbf{R_4} = \mathbf{R_5};
Line 8: Goto Line 4;
Line 9: Return(R_3).
```
### **Exercises**

Write register machine programs following the basic formgiven above; so adding and subtracting is permitted.

#### Exercise 9.7

Write a program P which computes for input x the value<br> $W = 1 + 2 + 2$  $y = 1 + 2 + 3 + \ldots + x.$ 

#### Exercise 9.8

Write a program Q which computes for input x the value<br> $\Psi = \mathbf{P}(1) + \mathbf{P}(2) + \mathbf{P}(3) + \mathbf{P}(4)$  $y = P(1) + P(2) + P(3) + \ldots + P(x)$  for the program P from<br>the provious exercise the previous exercise.

#### Exercise 9.9

Write a program O which computes for input  $x$  the factorial<br> $x = 1$ ,  $\Omega$ ,  $\Omega$  ${\bf y}={\bf 1}\cdot{\bf 2}\cdot{\bf 3}\cdot\ldots\cdot{\bf x}.$  Here the factorial of 0 is 1.

# Subprograms (Macros)

Register machines come without <sup>a</sup> management for local variables. When writing subprograms, they behave more like macros: One replaces the calling text with <sup>a</sup> code of what has to be executed at all places inside the programwhere the subprogram is called. Value passing into the function and returning back is implemented; registers insidethe called function are renumbered in case of clashes.

```
Line 1: Function Power(\mathbf{R_5}, \mathbf{R_6});
Line 2: \rm\,R_{7}=0;Line 3: \rm\,R_8=1;Line 4: If {\bf R_6}={\bf R_7}\blacksquare7 Then Goto Line 8;
Line 5: {\rm R}_8=\mathbf{D} \mathbf{D} \mathbf{I}= Mult(\mathbf{R_8}, \mathbf{R_5});
Line 6: \mathbf{R_7} = \mathbf{R_7} + \mathbf{1},

Line 7: Goto Line 4;
Line 8: \sf{Return}(\bf{R_8}).
```
### Translated Program

```
Line 1: Function Power(\mathbf{R_5}, \mathbf{R_6});
```

```
Line 2: \rm\,R_{7}=0;
```

```
Line 3: \rm\,R_8=1;
```

```
Line 4: If {\bf R_6}={\bf R_7}_7 Then Return(\bf R_8);
```

```
Line 5: \rm\,R_{1}=R_{5} , // Initialising the Variables used
```

```
Line 6: \mathbf{R_2} = \mathbf{R_8}; \text{ // in the subfunction}
```

```
Line 7: \rm\,R_{3}=0; // Subfunction starts
                 \bm{0}; // Subfunction starts
```

```
Line 8: \mathbf{R_4}=\mathbf{0},
```

```
Line 9: If {\bf R_3}={\bf R_1}_1 Then Goto Line 13;
```

```
\blacksquareLine 10: \mathbf{R_4} = \mathbf{R_4} + \mathbf{R_2} ,
```

```
\mathbf{D} \mathbf{D} \mathbf{L}Line 11 \mathbf{R_3} = \mathbf{R_3} + \mathbf{1} ;
```

```

Line 12: Goto Line 9;
```

```
Line 13: \mathbf{R_8} = \mathbf{R_4}, // Passing value back, subfunction ends
```

```
\mathbf{D} and \mathbf{D}Line 14: \mathbf{R_7} = \mathbf{R_7} + \mathbf{1},
```

```

Line 15: Goto Line 4.
```
# Simulating Turing Machines

Register machines can simulate Turing machines.

The main challenge is to read and write the tape and toread the Turing table.

For simplicity, only <sup>a</sup> one-side infinite tape is implemented. This can be implemented as <sup>a</sup> natural number. If there are10 tape symbols and  $0$  is the zero then one can say that the digit relating to 10<sup>n</sup> could be the tape symbol number n on the tape. So  $210$  would represent the tape  $0120000...$  in this model.

This can be done for any base number including 10. One has to implement how to Read and Write the tape.

Furthermore, one has to implement the main simulationloop.

### Reading the Tape / Turing Table

 $\mathrm{R}_1=$  $=|\Gamma|, R$ 2 $_{\mathbf{2}}$  is the tape,  $\mathbf{R}_{\mathbf{3}}$  $_{\bf 3}$  is the position

```
Line 1: Function \mathsf{Read}(\mathbf{R_1}, \mathbf{R_2}, \mathbf{R_3});
```

```
Line 2: \mathbf{R_4} = \textsf{Power}(\mathbf{R_1}, \mathbf{R_3}= Power(\mathbf{R_1}, \mathbf{R_3});
```

```
Line 3: \mathbf{R_5}=\textsf{Divide}(\mathbf{R_2}, \mathbf{R})= Divide(\mathbf{R_2}, \mathbf{R_4});
```

```
Line 4: \mathbf{R_6}= \mathsf{Remainder}(\mathbf{F}= Remainder(\mathbf{R_5}, \mathbf{R_1});
```

```
Line 5: \sf{Return}(\bf{R_6}).
```
 $\mathbf{R_6}$  is the symbol  $\epsilon$  is the symbol read. A coding of this type will also be used for the Turing table. In general,  $\rm R_1$  $_{\bf 1}$  is the basis and  ${\rm R_6}$ the digit number  $\mathbf{R}_{\mathbf{3}}$  $_3$  in the number  $\rm R_2$ .

If  $\mathbf{R_1}=$  $\rm R_5=238$  and  $= 10, R$  $_{\mathbf{2}}=%$  $=23842$  and  $R_3=2$  then  $R_4=100,\,$  $= 238$  and  $R_6 = 8.$ 

# Writing the Tape

 $\mathrm{R}_1=$ cumhal to ha writton. Durc tho now tang contan  $=|\Gamma|,$   ${\rm R}$ <br>shol to b 2 $_2$  is the old tape,  $\mathrm{R}_3$  $_3$  is the position,  $\rm R_4$  $_4$  is the symbol to be written,  $\mathbf{R}_{\boldsymbol{9}}$  $_{9}$  is the new tape content.

Line 1: Function Write $(\mathbf{R_1}, \mathbf{R_2}, \mathbf{R_3}, \mathbf{R_4})$ ; // 10, 23842, 2, 7 Line 2:  $\mathbf{R_5} = \textsf{Power}(\mathbf{R_1}, \mathbf{R_3})$  , //  $\mathbf{R_5} =$ Line 3:  $\,\mathbf{R_6} = \mathsf{Divide}(\mathbf{R_2},\mathbf{R_5})$  , //  $\mathbf{R}$  $=$  Power $({\bf R_1}, {\bf R_3})$ ,  $/ \! / \; {\bf R_5} = {\bf 100}$ Line 4:  $\bf{R_7} = Remainder(\bf{R_6}, \bf{R_1})$  $\mathsf{Divide}(\mathbf{R_2}, \mathbf{R_5})$  ,  $\mathsf{\#}\mathbf{R_6}=238$ Line 5:  $R_6 = R_6 + R_4 - R_7$ ; //  $R_6 = 238 + 7 - 8 = 237$  $R = \text{Remainder}(R_6, R_1)$ ; //  $R_7 = 8$ Line 6:  $\rm\,R_{8}=Mult(R_{6},R_{5});\mathcal{W}R_{8}=23700$ Line 7:  $\mathbf{R_9} = \mathbf{Remainder}(\mathbf{R_2}, \mathbf{R})$  $=$  Mult $({\bf R_6},{\bf R_5})$ ; //  ${\bf R_8}=23700$  $\mathsf{Line}\ 8\colon\ \mathbf{R_9}=\mathbf{R_9}+\mathbf{R_8};\mathbf{\#}\ \mathbf{R_9}=23742\ \mathbf{R_9}$  $=$  Remainder $(R_2, R_5)$ ; //  $R_9 = 42$ Line 9:  $\mathsf{Return}(\mathbf{R_9})$ . //  $\mathsf{Return}$  New Tape

 The tape is split into two parts and then the last digit of thefirst part is adjusted and afterwards the two parts arereassembled.

### Simulating the Turing Machine

- Line 1: Function Simulate $(\mathbf{R_1}, \mathbf{R_2}, \mathbf{R_3}, \mathbf{R_4})$ ;
- Line 2:  $\mathbf{R_5}=\mathbf{0},$
- Line 3:  $\rm\,R_{7}=0;$
- Line 4:  ${\bf R_{9}}=$  $=$  Mult $(\mathsf{Mult}(2,\mathbf{R_2}),\mathbf{R_1}),$
- Line 5:  $\mathbf{R_6} = \textsf{Read}(\mathbf{R_1}, \mathbf{R_4}, \mathbf{R_5})$  $= \text{Read}(R_1, R_4, R_5),$
- Line 6:  $\bf{R_8} = Read(\bf{R_9}, \bf{R_3}, \bf{M}$  $= \textsf{Read}(R_9, R_3, \textsf{Mult}(R_1, R_7) + R_6),$
- Line 7:  $\bf{R}_{10} = \textsf{Divide}(R_8,\textsf{Mult}(R_2,2))$  $\mathbf{D} = \mathsf{Divide}(\mathbf{R_8},\mathsf{Mult}(\mathbf{R_2},\mathbf{2})),$
- Line 8:  $\mathbf{R_4} = \mathsf{Write}(\mathbf{R_1}, \mathbf{R_4}, \mathbf{R_5},$  $= \mathsf{Write}(\mathbf{R_1}, \mathbf{R_4}, \mathbf{R_5}, \mathbf{R_{10}}),$
- Line 9:  $\bf{R_7} = Remainder(Divide(\bf{R})$  $=$  Remainder(Divide(R<sub>8</sub>, 2), R<sub>2</sub>);
- Line 10: If  ${\rm R}_7=1$  Then Goto Line 13;
- Line 11:  $\mathbf{R_5} = \mathbf{R_5} + \mathsf{Mult}(\mathbf{2}, \mathsf{Remainder}(\mathbf{R_8}, \mathbf{2}))$ −1;
- Line 12: Goto Line 5;
- Line 13:  $\mathsf{Return}(\mathbf{R_4})$ .

Here  $\mathrm{R}_1=|\Gamma|,\,\mathrm{R}_2$  $\Omega$  is position  $D$  is state  $\Omega$  is start 1  $=|\Gamma|, R$  $_{\mathbf{2}}=%$  $=|\mathbf{Q}|$ ,  $\mathbf{R}$ 3 $_3$  is Turing Table,  $\rm R_4$  $_4$  is Turing Tape,  $\rm R_5$  $_{\bf 5}$  is position,  ${\bf R_7}$  $\frac{1}{7}$  is state (0 is start, 1 is halting).

## Turing Machine Simulation

#### Theorem 9.12

 Every Turing machine can be simulated by <sup>a</sup> register machine and there is even one single register machinewhich simulates for input  $(\mathbf{e},\mathbf{x})$  the Turing machine described by e; if this simulation ends with an output y in the desired form then the register machine produces thisoutput; if the Turing machine runs forever, so does thesimulating register machine.

#### Exercise 9.13

 Explain how one has to change the simulation of the Turing machine in order to have <sup>a</sup> tape which is in both directionsinfinite.

### Theorem 9.14 [Alan Turing 1936]

There is a single Turing machine  $\mathbf{TM}(\mathbf{e},\mathbf{x})$  which simulates the behaviour of the e-th Turing machine on input  ${\bf x}.$ 

### Primitive Recursive Functions

- **Constant Function: The function producing the constant 0** without any inputs is primitive recursive.
- **Successor Function:** The function  $\mathbf{x}\mapsto\mathbf{x}+1$  is primitive recursive.
- **Projection Function:** Each function of the form
	- $\mathbf{x_1}, \dots, \mathbf{x_n} \mapsto \mathbf{x_m}$  for some  $\mathbf{m} \in \{1, \dots, \mathbf{m}\}$  recursive. $_{\mathbf{m}}$  for some  $\mathbf{m} \in \{ \mathbf{1}, \dots, \mathbf{n} \}$  is primitive
- **Composition:** If  $f : \mathbb{N}^n \to \mathbb{N}$  and  $g_1, \ldots, g_n$ 'SIVE  $_{\mathbf{n}}:\mathbb{N}^{\mathbf{m}}\rightarrow\mathbb{N}$  are primitive recursive, so is $\mathbf{x_1}, \dots, \mathbf{x_m} \mapsto \mathbf{f}(\mathbf{g_1}(\mathbf{x_1}, \dots, \mathbf{x_m}))$  $\big),\ldots,\mathbf{g_n}(\mathbf{x_1},\ldots,\mathbf{x_m})\big).$
- $\begin{array}{l} {\mathsf{Recursion:}} \ \ \text{If} \ \mathbf{f}: \mathbb{N}^\mathbf{n} \to \mathbb{N} \ \text{and} \ \mathbf{g}: \mathbb{N}^{\mathbf{n}+2} \ \ \text{reduation} \ \ \text{then} \ \ \text{thereies} \ \ \text{else} \ \ \text{or} \ \ \text{or} \ \ \text{or} \ \ \text{or} \ \ \text{or} \ \ \text{or} \ \ \text{or} \ \ \text{or} \ \ \text{or} \ \ \text{or} \ \ \text{or} \ \ \text{or} \ \ \text{or} \ \ \text{or} \ \ \text{or} \ \ \text{or} \$ en mere is aiso a briu  $\mathbf{z} \rightarrow \mathbb{N}$  are primitive recursive then there is also <sup>a</sup> primitive recursivefunction  $\mathbf{h}$  with  $\mathbf{h}(\mathbf{0},\mathbf{x_1},\dots,\mathbf{x_n})=\mathbf{f}(\mathbf{x_1},\dots,\mathbf{x_n})$  and  $\mathbf{h}(\mathbf{y+1},\mathbf{x_1},\dots,\mathbf{x_n}) = \mathbf{g}(\mathbf{y},\mathbf{h}(\mathbf{y},\mathbf{x_1},\dots,\mathbf{x_n}),\mathbf{x_1},\dots,\mathbf{x_n}).$

### Example 9.17

 $\text{pred}(\mathbf{x}) = \mathbf{x} - \mathbf{1}$  is primitive recursive via  $\text{pred}(\mathbf{0}) = \mathbf{0}$  and  $\mathbf{pred}(\mathbf{y} + \mathbf{1}) = \mathbf{g}(\mathbf{y}, \mathbf{pred}(\mathbf{y})) = \mathbf{y}.$ 

 $h(x, y) = x - y$  is primitive recursive via  $h(x, 0) = x$  and  $\mathbf{h}(\mathbf{x},\mathbf{y+1}) = \mathbf{pred}(\mathbf{h}(\mathbf{x},\mathbf{y}))$  . Recursion over wrong parameter, so define  $\tilde{\mathbf{h}}(\mathbf{y},\mathbf{x}) = \mathbf{h}(\mathbf{x},\mathbf{y})$  and prove that  $\tilde{\mathbf{h}}$  is primitive recursive and then  $\mathbf{h}(\mathbf{x}, \mathbf{y})$  is concatenation of  $\mathbf{h}$ ˜with  $(\mathbf{second}, \mathbf{first})$  where  $\mathbf{second}(\mathbf{x}, \mathbf{y}) = \mathbf{y}$  and  $\textbf{first}(\mathbf{x}, \mathbf{y}) = \mathbf{x}.$ 

 $\text{equal}(\mathbf{x}, \mathbf{y}) = \mathbf{1} - (\mathbf{x} - \mathbf{y}) - (\mathbf{y} - \mathbf{x})$  is 1 when  $\mathbf{x} = \mathbf{y}$  and  $\mathbf{0}$ when  $\mathbf{x} \neq \mathbf{y}$ .

 $\mathbf{h}(\mathbf{x}, \mathbf{y}) = \mathbf{x} + \mathbf{y}$  is primitive recursive by  $\mathbf{h}(\mathbf{0}, \mathbf{y}) = \mathbf{0} + \mathbf{y} = \mathbf{y}$ and  $h(x + 1, y) = (x + 1) + y = (x + y) + 1 = h(x, y) + 1$ .

### **Exercises**

#### Exercise 9.18

Prove that every linear function

 $h(x_1, x_2, \ldots, x_n) = a_1x_1 + a_2x_2 + \ldots + a_nx_n + b$  is primitive recursive, where the parameters  $\mathbf{a_1}, \mathbf{a_2}, \dots, \mathbf{a_n}, \mathbf{b}$  are in  $\mathbb{N}.$ 

#### Exercise 9.19

Prove that the function  $\mathbf{h}(\mathbf{x}) = \mathbf{1} + \mathbf{2} + \ldots + \mathbf{x}$  is primitive recursive.

#### Exercise 9.20

Prove that the multiplication  $\mathbf{h}(\mathbf{x}, \mathbf{y}) = \mathbf{x} \cdot \mathbf{y}$  is primitive recursive.

### Not Primitive Recursive

There is no primitive recursive function  $\mathbf{f}(\mathbf{e}, \mathbf{x})$  such that for each primitive recursive function  $\mathbf{g}(\mathbf{x})$  there is an e with  $\forall \mathbf{x} \left[ \mathbf{f}(\mathbf{e}, \mathbf{x}) = \mathbf{g}(\mathbf{x}) \right].$ 

Assume that such an f exists. Consider

 $\mathbf{g}(\mathbf{x}) = \mathbf{1} + \mathbf{f}(\mathbf{0}, \mathbf{x}) + \mathbf{f}(\mathbf{1}, \mathbf{x}) + \ldots$  $+\$ f(x,x).

The function  $\bf g$  grows faster than  ${\bf x}\mapsto {\bf f}({\bf e},{\bf x})$  for any  $\blacksquare$  . The set of the set of the set of the set of the set of the set of the set of the set of the set of the set of the set of the set of the set of the set of the set of the set of the set of the set of the set of the constant e. So there is no universal primitive recursive function.

Further Example, Ackermann Function:

- $\bullet\, \ \mathbf f(\mathbf 0 ,\mathbf y) = \mathbf y + \mathbf 1$  ;
- $f(x + 1, 0) = f(x, 1)$ ;
- $f(x+1, y+1) = f(x, f(x+1, y)).$

### Partial Recursive Functions

Definition 9.21If  $\mathbf{f}(\mathbf{y},\mathbf{x_1},\dots,\mathbf{x_n})$  is a function then the  $\mu$ -minimalisation  $\mathbf{g}(\mathbf{x_1},\dots,\mathbf{x_n}) = \mu \mathbf{y}\left[\mathbf{f}(\mathbf{y},\mathbf{x_1},\dots,\mathbf{x_n})\right]$  is the first value  $\mathbf{y}$  such that  $f(y, x_1, \ldots, x_n) = 0$ . The function g can be partial, since f might at certain combinations of  $x_1, \ldots, x_n$ value  ${\bf 0}$  for any  ${\bf y}$  and then the search for the  ${\bf y}$  is undefined.  $\frac{\mathbf{n}}{\mathbf{n}}$  not take the

The partial recursive or  $\mu$ -recursive functions are those which are formed from the base functions by concatenation, primitive recursion and  $\mu$ -minimalisation. If a partial recursive function is total, it is just called <sup>a</sup> recursivefunction.

#### Theorem 9.22

 Every partial recursive function can be computed by <sup>a</sup>register machine.

### Primitive Recursion

By structural induction. All base functions are linear andjust be computed by <sup>a</sup> register machine.

Let  $\mathbf{h}(\mathbf{y}, \mathbf{x_1}, \mathbf{x_2})$  be defined by primitive recursion from  $\mathbf f$  and g. Let register programs F and G for f and g be given. Now h has the following register program.

```
Line 1: Function \mathsf{H}(\mathbf{R_1},\mathbf{R_2},\mathbf{R_3});
Line 2: \mathbf{R_4}=\mathbf{0},Line 3: \mathbf{R_5}=\textsf{F}(\textbf{R_2},\textbf{R_3}) ;
Line 4: If {\bf R_4}={\bf R_1} Th
                   \mathbb{Z}_1 Then Goto Line 8;
Line 5: \mathbf{R_5}=\mathbf{G}(\mathbf{R_4},\mathbf{R_5},\mathbf{R_2},\mathbf{R_3}),Line 6: \mathbf{R_4} = \mathbf{R_4} + \mathbf{1},

Line 7: Goto Line 4;
Line 8: \sf{Return}(\bf{R_5}).
```
### Minimalisation

Let  $\mathbf{h} = \mu \mathbf{y} \left[ \mathbf{f}(\mathbf{y}, \mathbf{x_1}, \mathbf{x_2}) = \mathbf{0} \right]$  and let a program F for  $\mathbf{f}$  be given. The following program is for  $\mathbf{h}(\mathbf{x_1}, \mathbf{x_2})$ .

- Line 1: Function  $\mathsf{H}(\mathbf{R_1},\mathbf{R_2})$ ;
- Line 2:  $\mathbf{R_3}=\mathbf{0};$
- Line 3:  $\mathbf{R_4}=\textsf{F}(\textbf{R_3}, \textbf{R_1}, \textbf{R_2})$  ,
- $\mathbf{F}$ Line 4: If  $\mathbf{R_4}= \mathbf{0}$  Then Goto Line 7;
- Line 5:  $\mathbf{R_3} = \mathbf{R_3} + \mathbf{1},$
- Line 6: Goto Line 3;
- Line 7:  $\mathsf{Return}(\mathbf{R_3})$ .

 Furthermore, concatenation of functions computed byregister machines can also be computed by register machines. Thus all partial recursive functions can becomputed by register machines.

### Church's Thesis

#### Theorem 9.23

For a partial function  $\mathbf f,$  the following are equivalent:

- $\bullet\,$  f as a function from strings to strings can be computed by <sup>a</sup> Turing machine;
- $\bullet\,$  f as a function from natural numbers to natural numbers can be computed by <sup>a</sup> register machine;
- $\bullet\,$   $\bf f$  as a function from natural numbers to natural numbers is partial recursive.

#### Church's Thesis

All reasonable models of computation over Σ<sup>∗</sup> and N are<br>equivalent and give the same potion as the portial requre equivalent and give the same notion as the partial recursivefunctions.

# **Complexity**

One measures the size  $n$  of the input in the number of its symbols or by  $\textbf{log(x)} = \min\{n \in \mathbb{N} : x \leq 2^n\}.$ 

#### Theorem 9.25

A function  ${\bf f}$  is computable by a Turing machine in time  ${\bf p}({\bf n})$ for some polynomial  $p$  iff  $f$  is computable by a register machine in time  ${\bf q}({\bf n})$  for some polynomial  ${\bf q}.$ 

#### Theorem 9.26

A function f is computable by a Turing machine in space  $p(n)$  for some polynomial  $p$  iff  $f$  is computable by a register machine in such <sup>a</sup> way that all registers take at most thevalue  $2^{\mathbf{q}(\mathbf{n})}$  for some polynomial  $\mathbf{q}$ .

The notions in Complexity Theory are also relatively invariant against changes of the model of computation; however, one has to interpret the word "reasonable" of Church in <sup>a</sup> stronger way than in recursion theory.

# Example 9.27

```
The O(n^2) Algorithm.
```

```
Line 1: Function Polymult(R_1, R_2);
  Line 2: \rm\,R_{3}=0;Line 3: \mathbf{R_4}=0;Line 4: If \mathbf{R_3} = \mathbf{R_1} Then Goto Line 13;
  Line 5: \rm\,R_5 = 1;Line 6: \rm R_6 = \rm R_2;
  Line 7: If {\bf R_3} + {\bf R_5} > {\bf R_1} Then Goto Line 4;
  Line 8: \mathbf{R_3} = \mathbf{R_3} + \mathbf{R_5};
  Line 9: \mathbf{R_4} = \mathbf{R_4} + \mathbf{R_6};
Line 10: \mathbf{R_5} = \mathbf{R_5} + \mathbf{R_5};
Line 11: \mathbf{R_6} = \mathbf{R_6} + \mathbf{R_6};
Line 12: Goto Line 7;
Line 13: Return(R_4).
```
# Example 9.27

The  $O(n)$  Algorithm.

```
Line 1: Function Binarymult(R_1, R_2);
Line 2: R_3 = 1; R_4 = 1; R_5 = 0; R_6 = R_2;
Line 3: If {\rm R_3 > R_6} Then Goto Line 5;<br>Line 4: \rm R_3 > R_6 Then Goto Line 2:
Line 4: \rm\,R_{3} = R_{3} + R_{3}; Goto Line 3;
Line 5: R_6 = R_6 + R_6; R_5 = R_5 + R_5; R_4 = R_4 + R_4;
Line 6: If {\rm R_6} < {\rm R_3} Then Goto Line 8;<br>Line 3: {\rm R_6} , {\rm R_3} , {\rm R_4} , {\rm R_5}Line 7: \mathbf{R_5} = \mathbf{R_5} + \mathbf{R_1}; \mathbf{R_6} = \mathbf{R_6} - \mathbf{R_3};
Line 8: If \mathbf{R_4} < \mathbf{R_3} Then Goto Line 5;<br>Line 2: Detum (R )
Line 9: Return(R_5).
```
The first  $\mathbf{O}(\mathbf{n})$  algorithm was given by Floyd and Knuth in 1990.

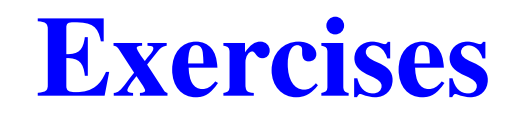

#### Exercise 9.28

 Write <sup>a</sup> register program which computes the remainder inpolynomial time.

#### Exercise 9.29

Write <sup>a</sup> register program which divides in polynomial time.

#### Exercise 9.30

 Let an extended register machine have the additional command which permits to multiply two registers in one step. Show that an extended register machine can compute <sup>a</sup> function in polynomial time which cannot be computed inpolynomial time by <sup>a</sup> normal register machine.